# **Adobe Photoshop CS4 Download Full Version**

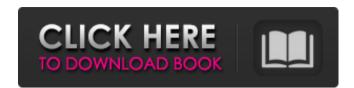

### Photoshop Cs4 Download For Pc Crack+ With License Code Download X64

Digital illustration and painting When you're looking for software to create digital illustrations, you have several options. Paint programs such as Corel Draw and Adobe Illustrations, they are generally best for black-and-white drawings. Many tools and features of these programs are geared toward creating fine art rather than clip art. In other words, you don't spend a lot of time creating fill patterns or creating a layer style that gives your drawing in a cartoon style or pop style can also be applied to other programs.

#### Photoshop Cs4 Download For Pc Crack+ Torrent (Activation Code) For Windows (Latest)

A lot of the features of Photoshop can be found in Photoshop Elements, and the program is compatible with Photoshop plugins and Photoshop plugins and Photoshop, this tutorial will be quite useful. You can perform some basic image editing, and it is a great way to work on graphics that you can be program for you. The following tutorial will be photoshop plugins and Photoshop plugins and Photosh

## Photoshop Cs4 Download For Pc Crack Full Product Key

The Eraser tool allows you to remove unwanted elements, like white space, background elements, red eye, dark shadows, or dust from your images. If you have multiple layers on an image, you can apply effects to each individual layer with the Layer Effects filter. This is useful when you want to work on one layer but can't view all the layers below it. The Effects panel enables you to quickly apply color, lighting, and text effects without having to change the layers. The History panel allows you to view what changes you made to an image previously. The Keying tool allows you to select a portion of the image. This tool is used to create graphic illustrations and lettering. The Rectangular Marquee tool allows you to select a rectangular area on an image. After that area is selected, you can perform many commands, like resize, rotate, or transform the selected area. The Quick Selection tool is used to create objects in the image. The Polygon tool allows you to create multiple shapes, like regular polygons (circles, squares, or triangles), regular shapes (tubes, ellipses, or ovals). The Stamp tool allows you to create graphical elements that area is selected, you can specify the crop, scale, and rotation options for that area. The zCrop tool is used to fix the aspect ratio of an image. After that area is selected, you can specify the options for the mask. You can also specify whether the layer mask affects the transparency of the layer.#include #include #inclu

#### What's New in the Photoshop Cs4 Download For Pc?

SHE might be small in stature but this New Zealand cold-tolerant alien has a big heart. Researchers in Wanaka, South Island, say they have discovered at the home of a school science teacher, almost 2 metres from the body of water that runs through the Wanaka suburb, the Otago Daily Times reported. It is not known how the small insect got into the home. A cockroach expert working at Otago University's South Island, Rod Grant, said the find was "quite a small specimen". "It's definitely not a door spider, which is something we get fairly regularly," he said. "A cockroach as a regular dwelling is quite rare. Cockroaches tend to be more localised in the wild than people think." Mr Grant said there was a "very small possibility" that the insect might have been in the house for a period of time, although the cockroach had a relatively fresh look to it. "We've had some cockroaches come in fairly fresh, because they have to break through a wall or window, but this one is pretty clean and unblemished," Mr Grant said. "It's a little different from the ones we get, which usually have more damaged wings." "I'd call it as something that would be in the area of two or three days," he said. It was unlikely the cockroaches would make it through winter, Mr Grant said, but would be forced to seek shelter in human or animal dwellings. He had heard of cockroaches being found in houses in other parts of the country, but said such a find in Wanaka was "pretty unusual". "Generally, it's just in suburban areas, at the back of the garden or in the kitchen," Mr Grant said. He advised people to pay attention to their rubbish and seal any gaps that might allow an insect in or where there had been a leak. "It really is pretty easy to do," he said. The University of Otago in New Zealand said the discovery of the cockroach was "very interesting".Q: Struts2 interceptor for @Transactional. I've read about this problem on SO: interceptor for @Transactional. I've read about this problem on SO: interceptor for @Transactional. I've read about this

## System Requirements For Photoshop Cs4 Download For Pc:

For best quality, performance and compatibility, we recommend the following system specifications for Battlefield 3. Please note that many of the graphical settings we provide here are not final or depend on your hardware. Here is a list of recommended hardware: CPU: Intel Core 2 Duo (2.8 GHz/3.4 GHz) or better Memory: 3 GB RAM OS: Windows XP/Vista/7/8 Graphics: AMD Radeon 3850 or higher (or NVIDIA GeForce 320M or higher) DirectX:

#### Related links:

http://wadimakkah.co/blog/index.php?entryid=2819

https://americap2.nyc3.digitaloceanspaces.com/upload/files/2022/07/8wOvq1j5WABUA2NFp2B1\_01\_32d60874c2a6bc0523a052dff95a4aa1\_file.pdf https://exhibit-at.com/wp-content/uploads/flyer\_psd\_design\_free\_photoshop.pdf

https://mykingdomtoken.com/upload/files/2022/07/R9yL7lNvsClzi2EtKoNh 01 df2f5a740c2d10661c7ef5dfabc558e7 file.pdf https://kraftur.org/wp-content/uploads/2022/07/Free Download Adobe Photoshop Elements 19 iPhone.pdf

https://www.santafe-roma.it/wp-content/uploads/2022/07/ellibree.pdf

https://thekeymama.foundation/wp-content/uploads/2022/07/zereseve.pdf

https://thekeymama.roundation/wp-content/uploads/2022/07//zereseve.pdf
https://soulattorney.com/how-to-download-adobe-photoshop-adobe-photoshop-cs5-for-windows/
https://richard-wagner-werkstatt.com/2022/07/01/imagenomic-portraiture-plugin-for-photoshop-3-6/
https://cristianosencontacto.com/wp-content/uploads/2022/06/osmzavy.pdf
https://www.coursesuggest.com/wp-content/uploads/2022/07/photoshop\_cc\_downloaden.pdf
https://www.brookfield.k12.ct.us/sites/g/files/vyhlif4196/f/pages/advocacy\_letter\_from\_brookfield\_public\_schools.pdf

https://fieldstationoutreach.info/wp-content/uploads/2022/07/soazim.pdf

https://warm-oasis-86085.herokuapp.com/where to download photoshop fonts.pdf

https://9dos8.com/wp-content/uploads/Download Adobe Photoshop Express Updated Sep 22.pdf
https://hissme.com/upload/files/2022/07/ZR1M5L5qQXYGu55FVMP8 01 df2f5a740c2d10661c7ef5dfabc558e7 file.pdf

https://richard-wagner-werkstatt.com/2022/07/01/quality-photoshop-actions-with-excel-free-download/

https://opagac-elearning.org/blog/index.php?entryid=3105 https://www.8premier.com/adobe-photoshop-cc-2014-license-key/

http://adomemorial.com/2022/07/01/water-splash-photoshop-brushes-free-photoshop-water-in-vector-brushes/